# **Set Printer TABLECELL**

## **Description**

Returns or sets properties of a table cell or range from an ADDTABLE command.

To use this option you must precede the addtable message with a starttable and you must follow the TABLECELL message with an ENDTABLE Δ message.

## **Parameters**

An @fm delimited array of parameters.

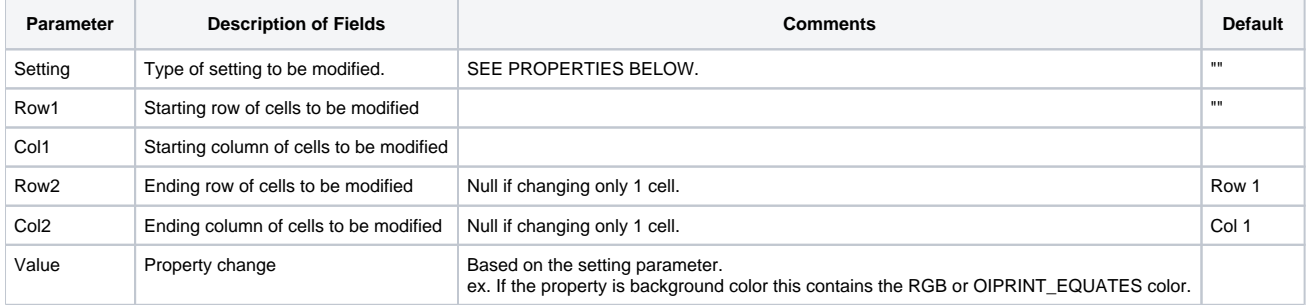

## Example

```
Set_Printer("INIT","","","",1,2)
Set_Printer("STARTTABLE")
colFormat = '<_1440':@vm:'<_1440':@vm:'<_1440'
colHeader = 'Column 1':@vm:'Column 2':@vm:'Column 3'
data = 'for i = 1 to 30
   data<-1> = 'Col 1 - ':i:@vm:'Col 2 - ':i:@vm:'Col 3 ':i
next i
Set_Printer("ADDTABLE",colFormat,colHeader,data,'','','','')
* Set First Column to Bold
Set_Printer("TABLECELL",25:@fm:1:@fm:1:@fm:30:@fm:1:@fm:1)
* Set Second Column to Underline
Set_Printer("TABLECELL",27:@fm:1:@fm:2:@fm:30:@fm:2:@fm:1)
Set_Printer("ENDTABLE")
Set_Printer("TERM")
```
## See also

[STARTTABLE Set\\_Printer Message](https://wiki.srpcs.com/display/Commands/Set+Printer+STARTTABLE), [ENDTABLE Set\\_Printer Message](https://wiki.srpcs.com/display/Commands/Set+Printer+ENDTABLE), [ADDTABLE Set\\_Printer Message](https://wiki.srpcs.com/display/Commands/Set+Printer+ADDTABLE)

### **Properties**

These properties are outline in OIPI\_EQUATES.

**Table Properties:** These settings affect the entire table.

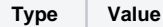

**Description** 

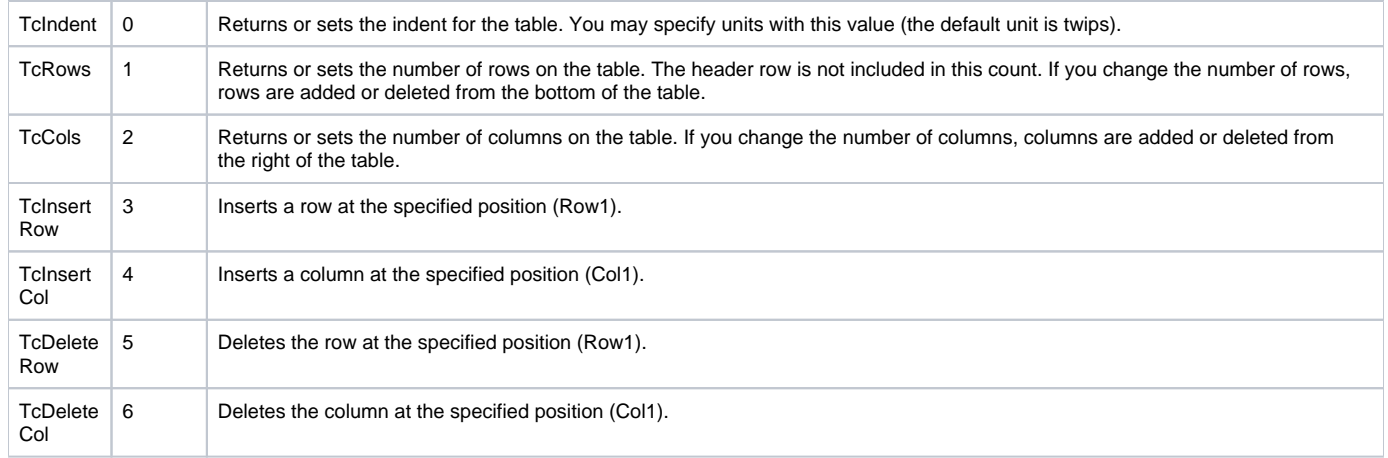

#### **Row Properties:** These settings affect entire rows or row ranges. The Col1 and Col2 parameters are ignored:

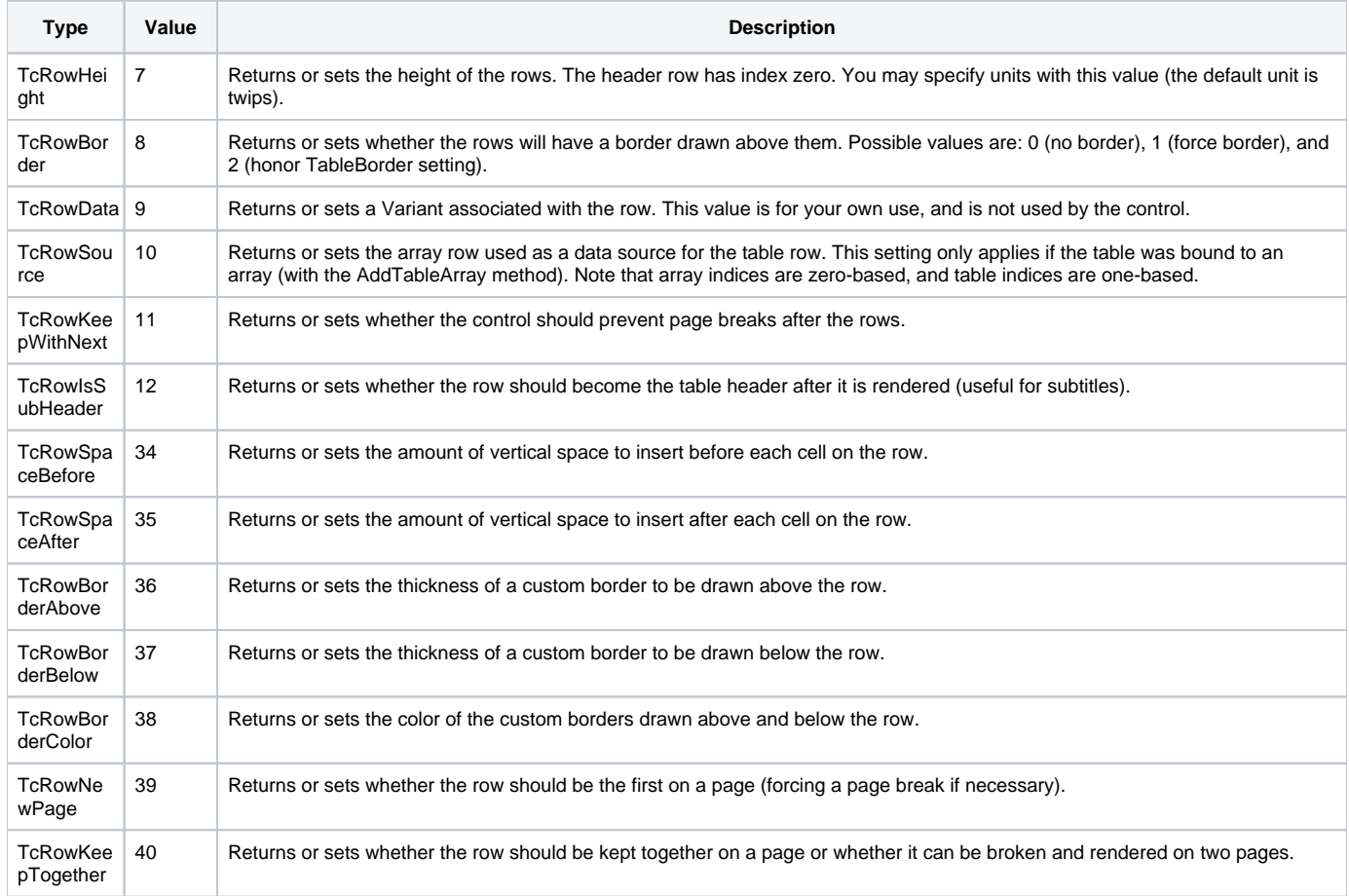

#### **Column Properties:** These settings affect entire columns or column ranges. The Row1 and Row2 parameters are ignored:

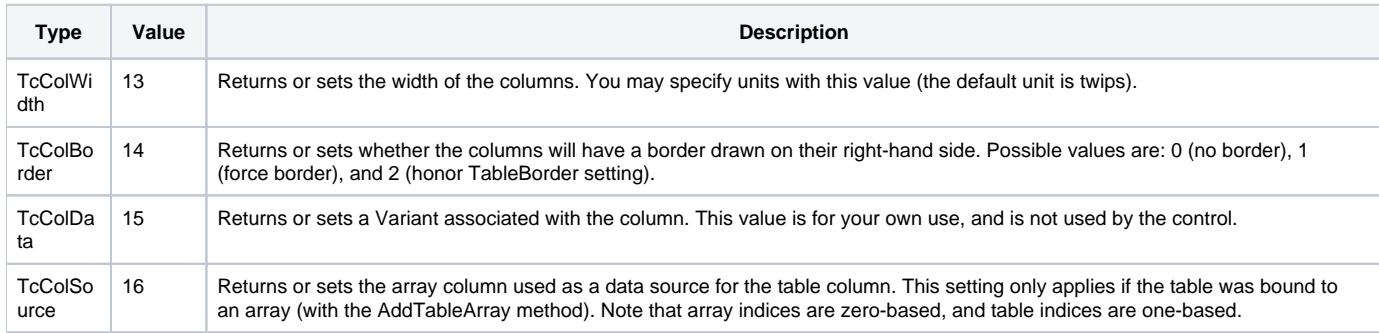

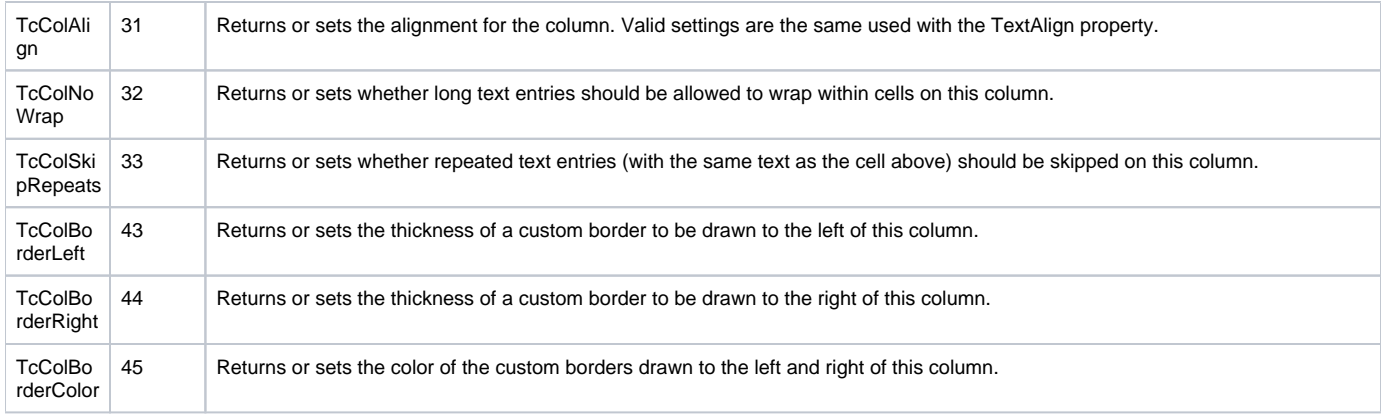

#### **Cell Properties:** These settings affect individual cells or cell ranges:

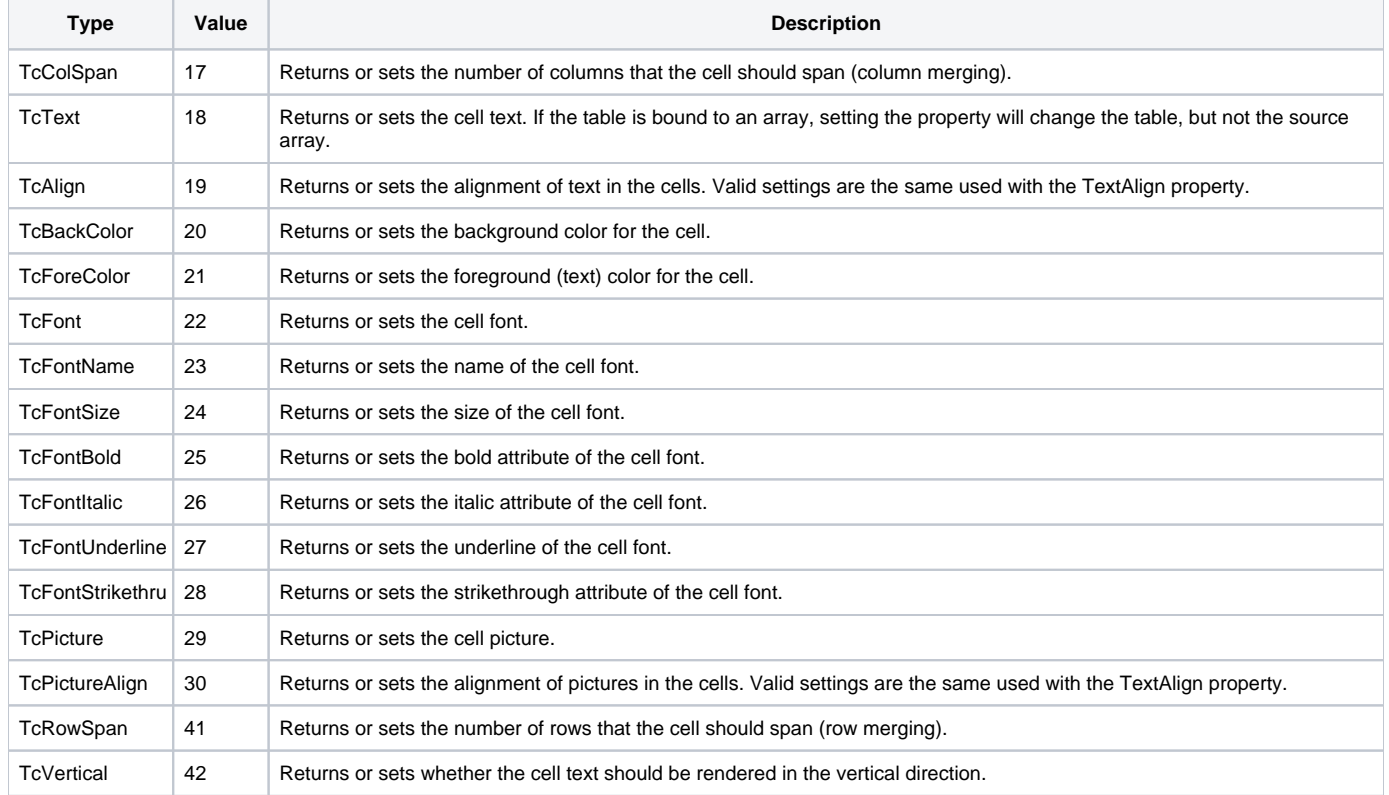